## Package 'tidystopwords'

October 27, 2021

Type Package Title Customisable Stop-Words in 110 Languages Version 0.9.1 Date 2021-10-24 Author Silvie Cinkova [aut], Maciej Eder [aut, cre] Maintainer Maciej Eder <maciejeder@gmail.com> **Depends**  $R (= 3.5.0)$ Imports dplyr Description Functions to generate stop-word lists in 110 languages, in a way consistent across all the languages supported. The generated lists are based on the morphological tagset from the Universal Dependencies. License GPL  $(>= 3)$ Encoding UTF-8 Suggests knitr, rmarkdown VignetteBuilder knitr NeedsCompilation no Repository CRAN Date/Publication 2021-10-27 12:10:02 UTC

### R topics documented:

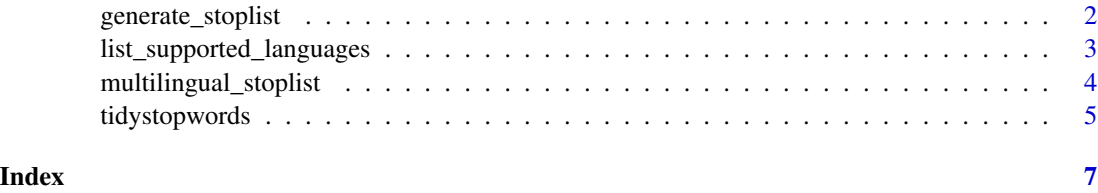

<span id="page-1-1"></span><span id="page-1-0"></span>generate\_stoplist *Listing of stop words in different languages.*

#### Description

Generate a vector of stop words in one or several languages.

#### Usage

generate\_stoplist(language = NULL, output\_form = 1)

#### Arguments

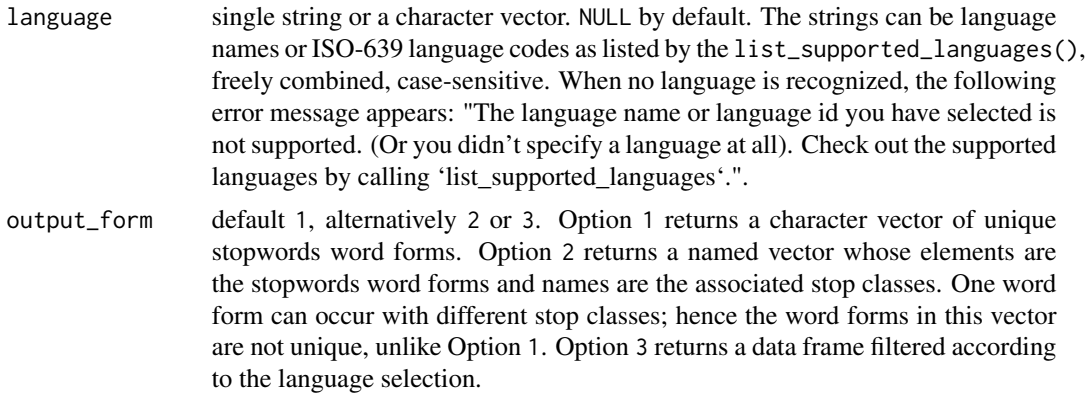

#### Value

The function comes with three output options.

- Option '1' outputs a character vector of unique word forms.
- Option '2' outputs a named character vector of word forms. The names denote 'stop classes' roughly corresponding to parts of speech. Note that, in this output, the word forms are not unique. For instance, in English stopwords, \*that\* would occur as a subordinating conjunction as well as as a pronoun.
- Option '3' (the default) outputs a data frame, where each row represents a combination of language (columns 'lang\_name' and 'lang\_id'), word form and word lemma (columns 'form' and 'lemma'), and several other columns explained below.

All outputs are encoded in UTF-8.

#### Warning

- The function stops when no language is selected.
- The stop classes (pre-defined linguistic filters) are not mutually exclusive. Their overlap varies among languages.

<span id="page-2-0"></span>• The stoplists are fully data-driven. We have set a threshold of 3 occurrences of a combination of language, form, lemma, and upos to remove obvious noise, but some noise is bound to have come through anyway. It is mainly foreign words that were given a regular upos tag (e.g. the English "and" has sneaked in among the German coordinating conjunctions). Another known case is the contraction stop class in English, which, among well-suited instances such as \*ain't\* includes uses of the so-called Saxonic genitive (e.g. \*world's\*). Many languages are represented by balanced and large corpora of standard written texts, but some are not; e.g. based mainly on a Bible translation or Wikipedia. Hence also their stopwords can be biased.

#### Author(s)

Silvie Cinková, Maciej Eder

#### References

The underlying data frame 'multilingual\_stoplist' is based on the official release of Version 2.8 of Universal Dependencies.

<https://universaldependencies.org>

Zeman, Daniel; et al., 2021, Universal Dependencies 2.8.1, LINDAT/CLARIAH-CZ digital library at the Institute of Formal and Applied Linguistics (ÚFAL), Faculty of Mathematics and Physics, Charles University, http://hdl.handle.net/11234/1-3687.

#### See Also

[list\\_supported\\_languages](#page-2-1), [multilingual\\_stoplist](#page-3-1)

#### Examples

```
generate_stoplist(language = "English", output_form = 1)
generate_stoplist(language = "English", output_form = 2)
generate_stoplist(language = "English", output_form = 3)
```
<span id="page-2-1"></span>list\_supported\_languages

*Listing of languages supported by* [list\\_supported\\_languages](#page-2-1) *by their names and ISO-639 codes in a data frame.*

#### **Description**

Generate a data frame containing language names and their corresponding ISO-639 codes, with numbers of stop words for the given language

#### Usage

list\_supported\_languages()

#### <span id="page-3-0"></span>Arguments

No arguments.

#### Value

A grouped tibble (data frame) with three columns:

#### Author(s)

Silvie Cinková, Maciej Eder

#### References

The underlying data frame 'multilingual\_stoplist' is based on the official release of Version 2.8 of Universal Dependencies.

<https://universaldependencies.org>

Zeman, Daniel; et al., 2021, Universal Dependencies 2.8.1, LINDAT/CLARIAH-CZ digital library at the Institute of Formal and Applied Linguistics (ÚFAL), Faculty of Mathematics and Physics, Charles University, http://hdl.handle.net/11234/1-3687.

#### See Also

[generate\\_stoplist](#page-1-1), [multilingual\\_stoplist](#page-3-1)

#### Examples

list\_supported\_languages()

<span id="page-3-1"></span>multilingual\_stoplist *Multilingual Stop-Word List*

#### Description

This dataset contains a dataframe with individual word forms in rows. You can control the part of speech and various frequency counts of your desired stop-word list.

#### Format

A data frame encoded in UTF-8, with the following columns:

- abbreviation: common abbreviations acting as adverbs or adjectives, for instance \*e.g., etc., cf.\*;
- adposition: prepositions or postpositions (e.g. \*in\*, \*ago\*);
- auxiliary\_verb: auxiliary or modal verb (e.g. \*would\*);
- conjunction\_subordinator: coordinating or subordinating conjunctions(e.g. \*and\*, \*because\*);

#### <span id="page-4-0"></span>tidystopwords 5

- contractions: contracted forms (e.g. \*'n'\* or \*she'd\*);
- determiner\_quantifier: pronouns, articles, pronominal adverbs, and some numerals not written as digits - all acting as adjectives or adverbs, not nouns (e.g.  $\ast$ yours $\ast$ ,  $\ast$ the $\ast$ ,  $\ast$ both $\ast$ ,\*where\*, \*twofold\*. Cf. pronominals;
- interjection: words denoting sounds and performative words like \*yes\*, \*no\*, \*please\*, \*thanks\*;
- particle: either preposition-like words in phrasal verbs (e.g. in English) or diverse words indicating the speaker's attitude to the statement (e.g. \*fortunately\*);
- pronominal: pronouns acting as nouns (e.g. \*we\* cf. determiner\_quantifier)

#### Details

This data frame has been derived from an official release of the Universal Dependencies (UD) treebanks. Treebanks are text corpora with linguistic annotation. The UD syntactic annotation follows the principles of dependency syntax. The annotation encompasses for each text token:

- relevant morphological categories;
- lemma (the vocabulary form; e.g. active present infinitive in verbs)
- a reference to its syntactically governing word in the clause; e.g. "house" governs "old" in "old house".
- the type of the syntactic dependency between the word and its governing word; e.g. "attribute".

#### Source

The data set is based on the official release of Version 2.8.1 of the Universal Dependencies stored in the LINDAT/CLARIN digital library at the Institute of Formal and Applied Linguistics (ÚFAL), Faculty of Mathematics and Physics, Charles University, Czech Republic, [http://hdl.handle.](http://hdl.handle.net/11234/1-3687) [net/11234/1-3687](http://hdl.handle.net/11234/1-3687).

#### References

#### <https://universaldependencies.org>

Zeman, Daniel; et al., 2021, Universal Dependencies 2.8.1, LINDAT/CLARIAH-CZ digital library at the Institute of Formal and Applied Linguistics (UFAL), Faculty of Mathematics and Physics, Charles University, <http://hdl.handle.net/11234/1-3687>.

tidystopwords *Customisable Lists of Stop-Words in 110 Languages*

#### **Description**

The idea behind this package is to give the user control over the stop-word selection.

#### <span id="page-5-0"></span>Details

The idea behind this package is to give the user control over the stop-word selection. The core generate\_stoplist function relies on multilingual\_stopwords, a large data frame derived from the current release of the Universal Dependencies Treebanks. We have included all languages whose corpora totalled above 10,000 tokens – large enough to cover all common closed-class words, such as prepositions, conjunctions, and auxiliary verbs. The data comes encoded in UTF-8.

#### Author(s)

Silvie Cinková, Maciej Eder

#### References

The data set is based on the official release of Version 2.1 of Universal Dependencies.

#### <https://universaldependencies.org>

Nivre, Joakim; Agic, Željko; Ahrenberg, Lars; et al., 2017, Universal Dependencies 2.1, LIN- ´ DAT/CLARIN digital library at the Institute of Formal and Applied Linguistics (ÚFAL), Faculty of Mathematics and Physics, Charles University, <http://hdl.handle.net/11234/1-2515>.

#### See Also

[list\\_supported\\_languages](#page-2-1), [multilingual\\_stoplist](#page-3-1)

# <span id="page-6-0"></span>Index

∗ datasets multilingual\_stoplist, [4](#page-3-0)

generate\_stoplist, [2,](#page-1-0) *[4](#page-3-0)*

list\_supported\_languages, *[3](#page-2-0)*, [3,](#page-2-0) *[6](#page-5-0)*

multilingual\_stoplist, *[3,](#page-2-0) [4](#page-3-0)*, [4,](#page-3-0) *[6](#page-5-0)*

tidystopwords, [5](#page-4-0) tidystopwords-package *(*tidystopwords*)*, [5](#page-4-0)